# Exceptional service in the national interest

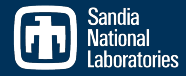

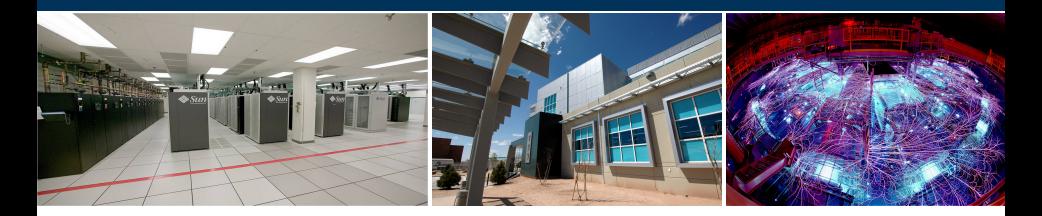

Lessons Learned from

# Porting the MiniAero Application to Charm++

David S. Hollman, Janine Bennett (PI), Jeremiah Wilke (Chief Architect), Ken Franko, Hemanth Kolla, Paul Lin, Greg Sjaardema, Nicole Slattengren, Keita Teranishi, Nikhil Jain, Eric Mikida

May 7, 2015

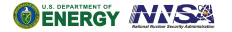

Sandia National Laboratories is a multi-program laboratory managed and operated by Sandia Corporation, a wholly owned subsidiary of Lockheed Martin Corporation, for the U.S. Department of Energy's National Nuclear Security Administration under contract DE-AC04-94AL85000. SAND NO. 2015-3671 C

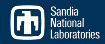

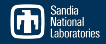

# [The Process: Porting an Explicit Aerodynamics Miniapp to the Chare Model](#page-30-0) [What was easy?](#page-31-0) [What was harder?](#page-62-0)

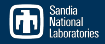

# [The Process: Porting an Explicit Aerodynamics Miniapp to the Chare Model](#page-30-0) [What was easy?](#page-31-0) [What was harder?](#page-62-0)

[Preliminary Results and Performance](#page-112-0)

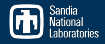

# [The Process: Porting an Explicit Aerodynamics Miniapp to the Chare Model](#page-30-0) [What was easy?](#page-31-0) [What was harder?](#page-62-0)

[Preliminary Results and Performance](#page-112-0)

[Next Steps](#page-116-0)

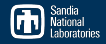

# <span id="page-5-0"></span>[The Process: Porting an Explicit Aerodynamics Miniapp to the Chare Model](#page-30-0) [What was easy?](#page-31-0) [What was harder?](#page-62-0)

[Preliminary Results and Performance](#page-112-0)

[Next Steps](#page-116-0)

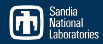

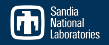

■ DHARMA: Distributed asyncHronous Adaptive Resilient Models for Applications

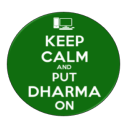

- DHARMA: Distributed asyncHronous Adaptive Resilient Models for Applications
- Project mission: Assess and address fundamental challenges imposed by the need for performant, portable, scalable, fault-tolerant programming models at extreme-scale

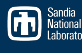

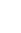

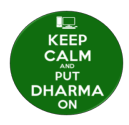

- DHARMA: Distributed asyncHronous Adaptive Resilient Models for Applications
- Project mission: Assess and address fundamental challenges imposed by the need for performant, portable, scalable, fault-tolerant programming models at extreme-scale
- Research in programmability, dynamic load-balancing, and fault-tolerance of AMT runtimes

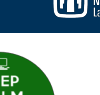

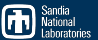

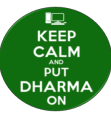

- DHARMA: Distributed asyncHronous Adaptive Resilient Models for Applications
- Project mission: Assess and address fundamental challenges imposed by the need for performant, portable, scalable, fault-tolerant programming models at extreme-scale
- Research in programmability, dynamic load-balancing, and fault-tolerance of AMT runtimes
- Comparative analysis portion of the project:

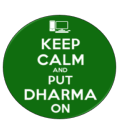

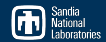

- DHARMA: Distributed asyncHronous Adaptive Resilient Models for Applications
- Project mission: Assess and address fundamental challenges imposed by the need for performant, portable, scalable, fault-tolerant programming models at extreme-scale
- Research in programmability, dynamic load-balancing, and fault-tolerance of AMT runtimes
- Comparative analysis portion of the project:
	- Assess various asynchronous many-task (AMT) runtimes by implementing mini-apps of interest to Sandia using existing runtimes

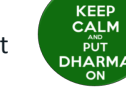

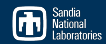

- DHARMA: Distributed asyncHronous Adaptive Resilient Models for Applications
- **Project mission: Assess and address fundamental challenges imposed** by the need for performant, portable, scalable, fault-tolerant programming models at extreme-scale
- Research in programmability, dynamic load-balancing, and fault-tolerance of AMT runtimes
- Comparative analysis portion of the project:
	- Assess various asynchronous many-task (AMT) runtimes by implementing mini-apps of interest to Sandia using existing runtimes
	- First three runtimes to assess:
		- Charm++
		- **Legion**
		- Uintah

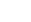

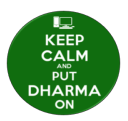

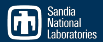

- DHARMA: Distributed asyncHronous Adaptive Resilient Models for Applications
- **Project mission: Assess and address fundamental challenges imposed** by the need for performant, portable, scalable, fault-tolerant programming models at extreme-scale
- Research in programmability, dynamic load-balancing, and fault-tolerance of AMT runtimes
- Comparative analysis portion of the project:
	- Assess various asynchronous many-task (AMT) runtimes by implementing mini-apps of interest to Sandia using existing runtimes
	- First three runtimes to assess:
		- Charm++
		- **Legion**
		- Uintah
	- First mini-app for assessment: MiniAero

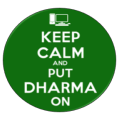

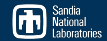

- DHARMA: Distributed asyncHronous Adaptive Resilient Models for Applications
- Project mission: Assess and address fundamental challenges imposed by the need for performant, portable, scalable, fault-tolerant programming models at extreme-scale
- Research in programmability, dynamic load-balancing, and fault-tolerance of AMT runtimes
- Comparative analysis portion of the project:
	- Assess various asynchronous many-task (AMT) runtimes by implementing mini-apps of interest to Sandia using existing runtimes
	- First three runtimes to assess:
		- Charm++
		- **Legion**
		- Uintah
	- First mini-app for assessment: MiniAero

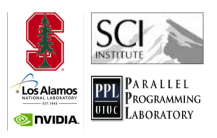

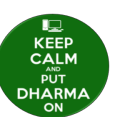

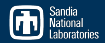

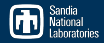

**MiniAero is a proxy app illustrating the common** computation and communication patterns in unstructured mesh codes of interest to Sandia

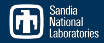

- **MiniAero is a proxy app illustrating the common** computation and communication patterns in unstructured mesh codes of interest to Sandia
- 3D, unstructured, finite volume computational fluid dynamics code
	- Uses Runge-Kutta fourth-order time marching
	- Has options for first and second order spatial discretization
	- $\blacksquare$  Includes inviscid Roe and viscous Newtonian flux options

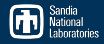

- **MiniAero is a proxy app illustrating the common** computation and communication patterns in unstructured mesh codes of interest to Sandia
- 3D, unstructured, finite volume computational fluid dynamics code
	- Uses Runge-Kutta fourth-order time marching
	- Has options for first and second order spatial discretization
	- $\blacksquare$  Includes inviscid Roe and viscous Newtonian flux options
	- Baseline application is about 3800 lines of C++ code using MPI and Kokkos
- **MiniAero is a proxy app illustrating the common** computation and communication patterns in unstructured mesh codes of interest to Sandia
- 3D, unstructured, finite volume computational fluid dynamics code
	- Uses Runge-Kutta fourth-order time marching
	- Has options for first and second order spatial discretization
	- $\blacksquare$  Includes inviscid Roe and viscous Newtonian flux options
	- Baseline application is about 3800 lines of C++ code using MPI and Kokkos
- Very little task parallelism; mostly a data parallel problem

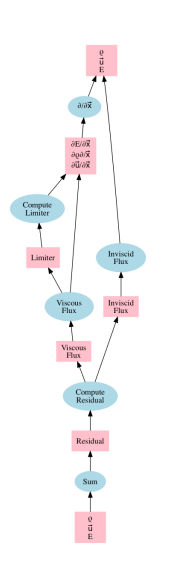

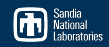

# What is MiniAero?

- **MiniAero is a proxy app illustrating the common** computation and communication patterns in unstructured mesh codes of interest to Sandia
- 3D, unstructured, finite volume computational fluid dynamics code
	- Uses Runge-Kutta fourth-order time marching
	- Has options for first and second order spatial discretization
	- $\blacksquare$  Includes inviscid Roe and viscous Newtonian flux options
	- Baseline application is about 3800 lines of C++ code using MPI and Kokkos
- Very little task parallelism; mostly a data parallel problem
- Communication: ghost exchanges, unstructured mesh

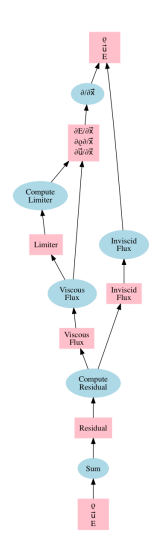

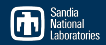

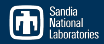

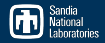

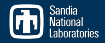

**March 9-12, 2015** 

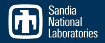

- March 9-12, 2015
- Led by Nikhil Jain and Eric Mikida

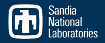

- March 9-12, 2015
- Led by Nikhil Jain and Eric Mikida
- About 10 Sandia scientists in attendance

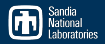

- **March 9-12, 2015**
- Led by Nikhil Jain and Eric Mikida
- About 10 Sandia scientists in attendance
- Since the workshop, we've had one scientist working 50% time on the port and a couple others working 10-20% time

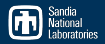

- **March 9-12, 2015**
- Led by Nikhil Jain and Eric Mikida
- About 10 Sandia scientists in attendance
- Since the workshop, we've had one scientist working 50% time on the port and a couple others working 10-20% time
- Current state of the code:

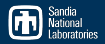

- **March 9-12, 2015**
- Led by Nikhil Jain and Eric Mikida
- About 10 Sandia scientists in attendance
- Since the workshop, we've had one scientist working 50% time on the port and a couple others working 10-20% time
- Current state of the code:
	- running and passes test suite

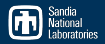

- March 9-12, 2015
- Led by Nikhil Jain and Eric Mikida
- About 10 Sandia scientists in attendance
- Since the workshop, we've had one scientist working 50% time on the port and a couple others working 10-20% time
- Current state of the code:
	- running and passes test suite
	- most immediately apparent optimizations done

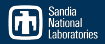

- **March 9-12, 2015**
- Led by Nikhil Jain and Eric Mikida
- **About 10 Sandia scientists in attendance**
- Since the workshop, we've had one scientist working 50% time on the port and a couple others working 10-20% time
- Current state of the code:
	- running and passes test suite
	- most immediately apparent optimizations done
	- SMP version does not work (Kokkos incompatibility)

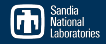

# <span id="page-30-0"></span>[The Process: Porting an Explicit Aerodynamics Miniapp to the Chare Model](#page-30-0) [What was easy?](#page-31-0) [What was harder?](#page-62-0)

[Preliminary Results and Performance](#page-112-0)

[Next Steps](#page-116-0)

<span id="page-31-0"></span>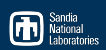

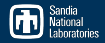

# Load balancing

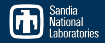

Load balancing (synchronous)

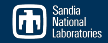

#### Load balancing (synchronous)

```
1 // at the end of the timestep...
2 if(doLoadBalance && timestepCounter % loadBalanceInterval == 0) {
3 serial {
4 // Do the actual load rebalancing
5 this->AtSync();
6 }
7 // Called when load balancing is completed (required)
8 when ResumeFromSync() { }
9 }
```
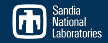

### Load balancing (synchronous)

```
1 // at the end of the timestep...
2 if(doLoadBalance && timestepCounter % loadBalanceInterval == 0) {
3 serial {
4 // Do the actual load rebalancing
5 this->AtSync();
6 }
7 // Called when load balancing is completed (required)
8 when ResumeFromSync() { }
9 }
```

```
■ Checkpointing
```
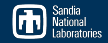

```
1 // at the end of the timestep...
2 if(doLoadBalance && timestepCounter % loadBalanceInterval == 0) {
3 serial {
4 // Do the actual load rebalancing
5 this->AtSync();
6 }
7 // Called when load balancing is completed (required)
8 when ResumeFromSync() { }
9 }
```
■ Checkpointing

**To disk** 

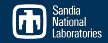

```
1 // at the end of the timestep...
2 if(doLoadBalance && timestepCounter % loadBalanceInterval == 0) {
3 serial {
4 // Do the actual load rebalancing
5 this->AtSync();
6 }
7 // Called when load balancing is completed (required)
8 when ResumeFromSync() { }
9 }
```
■ Checkpointing

 $\blacksquare$  To disk: CkStartCheckpoint $(\ldots)$ 

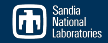

```
1 // at the end of the timestep...
2 if(doLoadBalance && timestepCounter % loadBalanceInterval == 0) {
3 serial {
4 // Do the actual load rebalancing
5 this->AtSync();
6 }
7 // Called when load balancing is completed (required)
8 when ResumeFromSync() { }
\alpha }
```
### ■ Checkpointing

 $\blacksquare$  To disk: CkStartCheckpoint $(\ldots)$ 

In memory (to partner node)

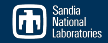

```
1 // at the end of the timestep...
2 if(doLoadBalance && timestepCounter % loadBalanceInterval == 0) {
3 serial {
4 // Do the actual load rebalancing
5 this->AtSync();
6 }
7 // Called when load balancing is completed (required)
8 when ResumeFromSync() { }
\alpha }
```
■ Checkpointing

```
\blacksquare To disk: CkStartCheckpoint(\ldots)
```
In memory (to partner node):  $CkStartMemCheckpoint(...)$ 

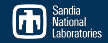

```
1 // at the end of the timestep...
2 if(doLoadBalance && timestepCounter % loadBalanceInterval == 0) {
3 serial {
4 // Do the actual load rebalancing
5 this->AtSync();
6 }
7 // Called when load balancing is completed (required)
8 when ResumeFromSync() { }
\alpha }
```
### ■ Checkpointing

```
\blacksquare To disk: CkStartCheckpoint(\ldots)
```
- In memory (to partner node):  $CkStartMemCheckpoint(...)$
- Must be done synchronously

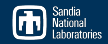

```
1 // at the end of the timestep...
2 if(doLoadBalance && timestepCounter % loadBalanceInterval == 0) {
3 serial {
4 // Do the actual load rebalancing
5 this->AtSync();
6 }
7 // Called when load balancing is completed (required)
8 when ResumeFromSync() { }
\alpha }
```
### ■ Checkpointing

- $\blacksquare$  To disk: CkStartCheckpoint $(\ldots)$
- In memory (to partner node):  $CkStartMemCheckpoint(...)$
- Must be done synchronously
- Both of these were key features we wanted to test in AMT runtimes, both were done essentially on the first day of coding

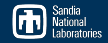

```
1 // at the end of the timestep...
2 if(doLoadBalance && timestepCounter % loadBalanceInterval == 0) {
3 serial {
4 // Do the actual load rebalancing
5 this->AtSync();
6 }
7 // Called when load balancing is completed (required)
8 when ResumeFromSync() { }
\circ }
```
### ■ Checkpointing

- $\blacksquare$  To disk: CkStartCheckpoint $(\ldots)$
- In memory (to partner node):  $CkStartMemCheckpoint(...)$
- Must be done synchronously
- Both of these were key features we wanted to test in AMT runtimes, both were done essentially on the first day of coding

Both of these require only serialization on the user side

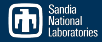

"Quick start" implementation: map one chare to one MPI process

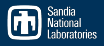

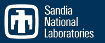

■ "Quick start" implementation: map one chare to one MPI process **Just like in MPI, data dependencies are expressed in terms of messages:** 

- 
- 

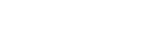

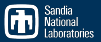

- "Quick start" implementation: map one chare to one MPI process
	- **Just like in MPI, data dependencies are expressed in terms of messages:** 
		- sends become message-like function calls on proxies of **array** members

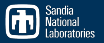

- "Quick start" implementation: map one chare to one MPI process
	- **Just like in MPI, data dependencies are expressed in terms of messages:** 
		- sends become message-like function calls on proxies of **array** members
		- **receives become** when clauses

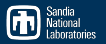

- "Quick start" implementation: map one chare to one MPI process
	- **Just like in MPI, data dependencies are expressed in terms of messages:** 
		- sends become message-like function calls on proxies of **array** members
		- **receives become when clauses**

```
class OldStuffDoer {
 /* ... */
  void do_stuff() {
    generate data();
    /* ... */
    MPI_Irecv(data, n_send,
      MPI_DOUBLE, partner, /*...*/);
    MPI_Send(other_data, n_recv,
      MPI_DOUBLE, partner, /*...*/);
    use other data();
  }
};
```
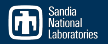

■ "Quick start" implementation: map one chare to one MPI process

- I Just like in MPI, data dependencies are expressed in terms of messages:
	- sends become message-like function calls on proxies of **array** members

```
receives become when clauses
```

```
class OldStuffDoer {
  /* ... */
  void do_stuff() {
    generate data();
    /* ... */
    MPI_Irecv(data, n_send,
      MPI_DOUBLE, partner, /*...*/);
    MPI_Send(other_data, n_recv,
      MPI_DOUBLE, partner, /*...*/);
    use other data();
  }
};
```

```
array [1D] NewStuffDoer {
                                        entry void receive_data(int src,
                                           int ndata, double data[ndata]);
                                        entry void do_stuff_1() {
                                         generate data();
                                         /* ... */
                                         thisProxy[partner].receive_data(
                                           n send, data
                                         );
                                        };
                                        entry void do_stuff_2() {
                                         when receive_data(int partner,
                                           int n_send, double* other_data)
                                         serial {
                                           memcpy(other_data_, data,
                                             n_send * sizeof(double));
                                           use_other_data();
                                         }
                                       };
May 7, 2015 \}; \}
```
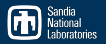

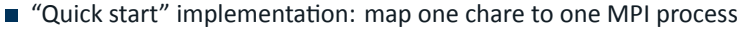

- I Just like in MPI, data dependencies are expressed in terms of messages:
	- sends become message-like function calls on proxies of **array** members

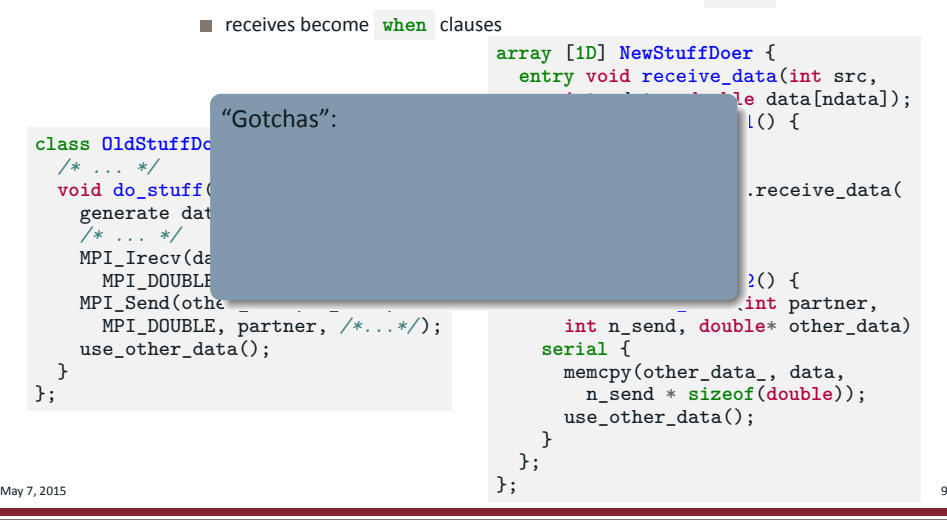

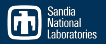

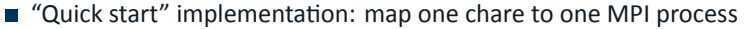

- I Just like in MPI, data dependencies are expressed in terms of messages:
	- sends become message-like function calls on proxies of **array** members

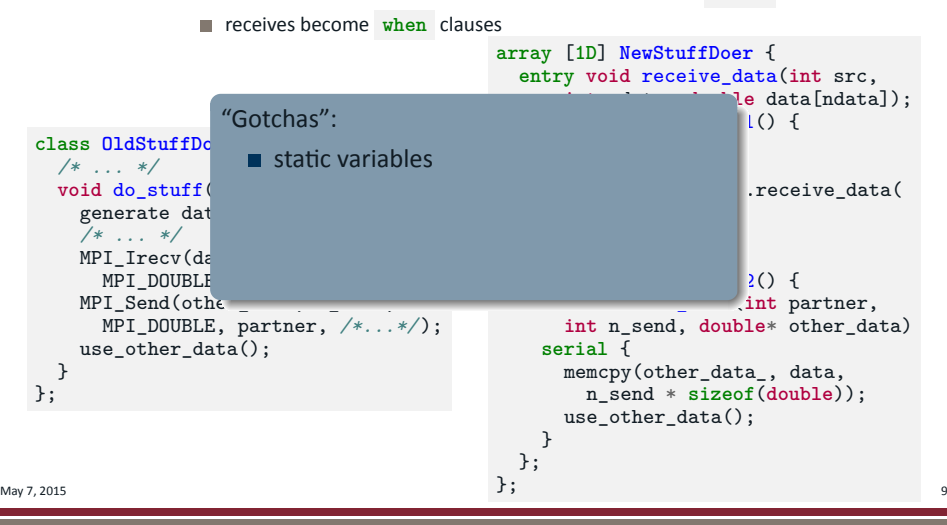

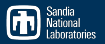

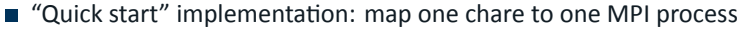

- I Just like in MPI, data dependencies are expressed in terms of messages:
	- sends become message-like function calls on proxies of **array** members

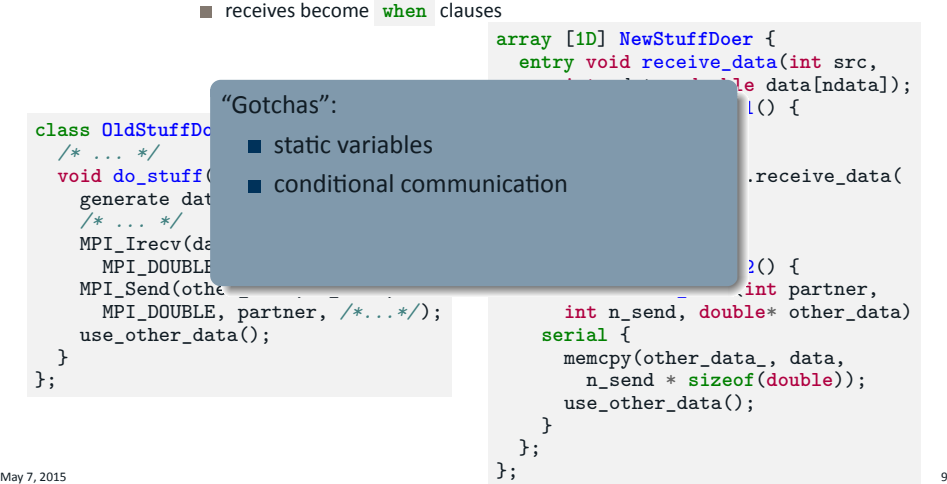

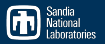

■ "Quick start" implementation: map one chare to one MPI process

- I Just like in MPI, data dependencies are expressed in terms of messages:
	- sends become message-like function calls on proxies of **array** members

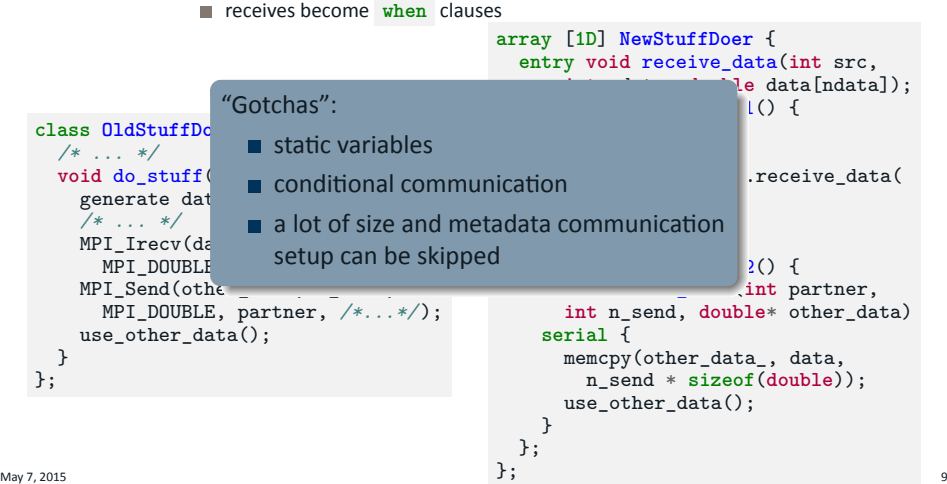

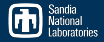

Is this the best approach for our workloads, or does it lead to unnecessary synchronizations being left over from the MPI version?

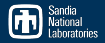

- Is this the best approach for our workloads, or does it lead to unnecessary synchronizations being left over from the MPI version?
- Two approaches:

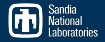

- Is this the best approach for our workloads, or does it lead to unnecessary synchronizations being left over from the MPI version?
- Two approaches:
	- "Bottom up": Map sends and receives to function calls and when s

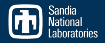

- Is this the best approach for our workloads, or does it lead to unnecessary synchronizations being left over from the MPI version?
- Two approaches:
	- "Bottom up": Map sends and receives to function calls and when s
	- "Top down": Think about task structure and dependencies of code, write this into the .ci file

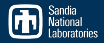

- Is this the best approach for our workloads, or does it lead to unnecessary synchronizations being left over from the MPI version?
- Two approaches:
	- "Bottom up": Map sends and receives to function calls and when s
	- "Top down": Think about task structure and dependencies of code, write this into the .ci file
- Clearly, "top down" approach will lead to better, more efficient code in most cases, but…

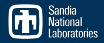

- Is this the best approach for our workloads, or does it lead to unnecessary synchronizations being left over from the MPI version?
- Two approaches:
	- "Bottom up": Map sends and receives to function calls and when s
	- "Top down": Think about task structure and dependencies of code, write this into the .ci file
- Clearly, "top down" approach will lead to better, more efficient code in most cases, but…
- For production code, a complete "top down" overhaul is completely impractical

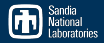

- Is this the best approach for our workloads, or does it lead to unnecessary synchronizations being left over from the MPI version?
- Two approaches:
	- "Bottom up": Map sends and receives to function calls and when s
	- "Top down": Think about task structure and dependencies of code, write this into the .ci file
- Clearly, "top down" approach will lead to better, more efficient code in most cases, but…
- For production code, a complete "top down" overhaul is completely impractical
- Is there a good middle ground?

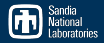

- Is this the best approach for our workloads, or does it lead to unnecessary synchronizations being left over from the MPI version?
- Two approaches:
	- "Bottom up": Map sends and receives to function calls and when s
	- "Top down": Think about task structure and dependencies of code, write this into the .ci file
- Clearly, "top down" approach will lead to better, more efficient code in most cases, but…
- For production code, a complete "top down" overhaul is completely impractical
- Is there a good middle ground?
	- "Bottom up"-ness vs. "top down"-ness of approach should be assessed before writing too much code (in any porting project)

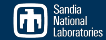

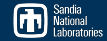

Kokkos is a performance portability  $\overline{\phantom{a}}$ layer aimed primarily at on-node parallelism

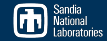

- Kokkos is a performance portability layer aimed primarily at on-node parallelism
	- handles memory layout and loop structure to produce optimized kernels on multiple devices

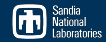

- Kokkos is a performance portability layer aimed primarily at on-node parallelism
	- handles memory layout and loop structure to produce optimized kernels on multiple devices
- **Application developer implements** generic code, Kokkos library implements device-specific specializations

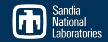

- Kokkos is a performance portability layer aimed primarily at on-node parallelism
	- handles memory layout and loop structure to produce optimized kernels on multiple devices
- **Application developer implements** generic code, Kokkos library implements device-specific specializations

```
1 template <typename Device>
2 struct ddot {
3 const Kokkos::View<Device>& A, B;
4 double result;
5
6 ddot(
7 const Kokkos::View<Device>& A_in,
8 const Kokkos::View<Device>& B_in
9 ) : A(A \in \mathbb{R}), B(B \in \mathbb{R}), result(0)
10 { }
11
12 inline void operator()(int i) {
13 result += A(i) * B(i);
14 \quad \frac{1}{2}15 };
16
17 void do_stuff() {
18 /* ... */
19 Kokkos::parallel_for(
20 num_items,
21 ddot<Kokkos::Cuda>(v1, v2)
22 );
23 }
```
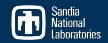

- Kokkos is a performance portability layer aimed primarily at on-node parallelism
	- handles memory layout and loop structure to produce optimized kernels on multiple devices
- **Application developer implements** generic code, Kokkos library implements device-specific specializations
- **MiniAero was originally written in** "MPI+Kokkos"

```
1 template <typename Device>
2 struct ddot {
3 const Kokkos::View<Device>& A, B;
4 double result;
5
6 ddot(
7 const Kokkos::View<Device>& A_in,
8 const Kokkos::View<Device>& B_in
9 ) : A(A \in \mathbb{R}), B(B \in \mathbb{R}), result(0)
10 { }
11
12 inline void operator()(int i) {
result += A(i) * B(i);
1415 };
16
17 void do_stuff() {
18 /* ... */
19 Kokkos::parallel_for(
20 num_items,
21 ddot<Kokkos::Cuda>(v1, v2)
22 );
23 }
```
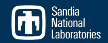

- Kokkos is a performance portability layer aimed primarily at on-node parallelism
	- handles memory layout and loop structure to produce optimized kernels on multiple devices
- **Application developer implements** generic code, Kokkos library implements device-specific specializations
- **MiniAero was originally written in** "MPI+Kokkos"
- What happens when you need to write templated code that uses Kokkos?

```
1 template <typename Device>
2 struct ddot {
3 const Kokkos::View<Device>& A, B;
4 double result;
5
6 ddot(
7 const Kokkos::View<Device>& A_in,
8 const Kokkos::View<Device>& B_in
9 ) : A(A \in \mathbb{R}), B(B \in \mathbb{R}), result(0)
10 { }
11
12 inline void operator()(int i) {
result += A(i) * B(i);
1415 };
16
17 void do_stuff() {
18 /* ... */
19 Kokkos::parallel_for(
20 num_items,
21 ddot<Kokkos::Cuda>(v1, v2)
22 );
23 }
```
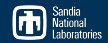

- Kokkos is a performance portability layer aimed primarily at on-node parallelism
	- handles memory layout and loop structure to produce optimized kernels on multiple devices
- **Application developer implements** generic code, Kokkos library implements device-specific specializations
- **MiniAero was originally written in** "MPI+Kokkos"
- What happens when you need to write templated code that uses Kokkos?
- **Explicitly listing all specializations** can get out of hand quickly. For instance…  $\mu$ <sub>May</sub>  $\tau$ , 2015 **1115td11CC...** 11

```
1 template <typename Device>
2 struct ddot {
3 const Kokkos::View<Device>& A, B;
4 double result;
5
6 ddot(
7 const Kokkos::View<Device>& A_in,
8 const Kokkos::View<Device>& B_in
9 ) : A(A \in \mathbb{R}), B(B \in \mathbb{R}), result(0)
10 { }
11
12 inline void operator()(int i) {
result += A(i) * B(i);
1415 };
16
17 void do_stuff() {
18 /* ... */
19 Kokkos::parallel_for(
20 num_items,
21 ddot<Kokkos::Cuda>(v1, v2)
22 );
23 }
```
■ The MiniAero solver has five different ghost exchanges.

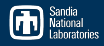

# Template specialization explosion

- The MiniAero solver has five different ghost exchanges.
- Each communicates a different Kokkos::View type
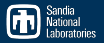

- $\blacksquare$  The MiniAero solver has five different ghost exchanges.
- Each communicates a different Kokkos::View type, so we want an entry method prototype that looks something like this:

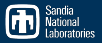

- The MiniAero solver has five different ghost exchanges.
- Each communicates a different  $K$ okkos::View type, so we want an entry method prototype that looks something like this:

```
1 template <typename ViewType>
```
<sup>2</sup> **entry** [**local**] **void** receive\_ghost\_data(ViewType& v);

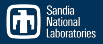

- $\blacksquare$  The MiniAero solver has five different ghost exchanges.
- Each communicates a different  $K$ okkos::View type, so we want an entry method prototype that looks something like this:
	- <sup>1</sup> **template** <**typename** ViewType>
	- <sup>2</sup> **entry** [**local**] **void** receive\_ghost\_data(ViewType& v);
- The solver chare is already parameterized on the Kokkos device type:

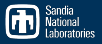

- $\blacksquare$  The MiniAero solver has five different ghost exchanges.
- Each communicates a different  $K$ okkos::View type, so we want an entry method prototype that looks something like this:
	- <sup>1</sup> **template** <**typename** ViewType>
	- <sup>2</sup> **entry** [**local**] **void** receive\_ghost\_data(ViewType& v);
- The solver chare is already parameterized on the Kokkos device type:

```
1 /* solver.ci */
2 template <typename Device>
3 array [1D] RK4Solver {
   4 /* ... */
5 };
```
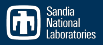

- $\blacksquare$  The MiniAero solver has five different ghost exchanges.
- Each communicates a different  $K$ okkos::View type, so we want an entry method prototype that looks something like this:

```
1 template <typename ViewType>
```

```
2 entry [local] void receive_ghost_data(ViewType& v);
```
■ The solver chare is already parameterized on the Kokkos device type:

```
1 /* solver.ci */
2 template <typename Device>
3 array [1D] RK4Solver {
4 /* ... */
5 };
```

```
1 /* solver.h */
2 template <typename Device>
3 class RK4Solver
4 : public CBase_RK4Solver<Device>
5 {
6 Kokkos::View<Device,double*,5> m_data1;
7 Kokkos::View<Device,double*,5,3> m_data2;
8 Kokkos::View<Device,int*> m_data3;
9 /* etc... */
10 };
```
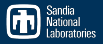

- $\blacksquare$  The MiniAero solver has five different ghost exchanges.
- Each communicates a different  $K$ okkos::View type, so we want an entry method prototype that looks something like this:

```
1 template <typename ViewType>
```
- **entry** [**local**] **void** receive\_ghost\_data(ViewType& v);
- The solver chare is already parameterized on the Kokkos device type:

```
1 /* solver.ci */
2 template <typename Device>
3 array [1D] RK4Solver {
  4 /* ... */
5 };
                              1 /* solver.h */
                              2 template <typename Device>
                              3 class RK4Solver
                                  4 : public CBase_RK4Solver<Device>
                              5 {
                              6 Kokkos::View<Device,double*,5> m_data1;
                              7 Kokkos::View<Device,double*,5,3> m_data2;
                              8 Kokkos::View<Device,int*> m_data3;
                              9 /* etc... */
                              10 };
```
The devices we'd like to test include Kokkos: : Serial.

Kokkos::Threads , Kokkos::Cuda , and Kokkos::OpenMP

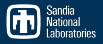

- $\blacksquare$  The MiniAero solver has five different ghost exchanges.
- Each communicates a different  $K$ okkos::View type, so we want an entry method prototype that looks something like this:

```
1 template <typename ViewType>
```
- **entry** [**local**] **void** receive\_ghost\_data(ViewType& v);
- The solver chare is already parameterized on the Kokkos device type:

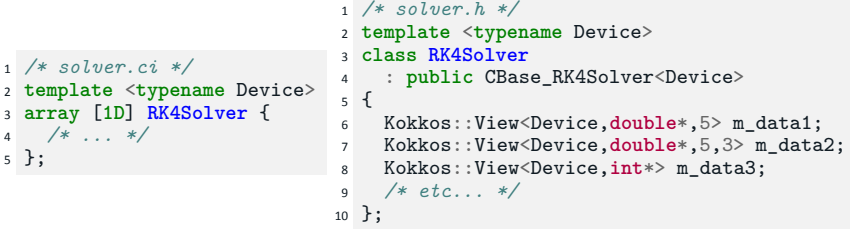

- The devices we'd like to test include Kokkos:: Serial. Kokkos::Threads , Kokkos::Cuda , and Kokkos::OpenMP
- That already leads to *20 different explicit signatures* for  $M_{\text{May 7, 2015}}$  receive\_ghost\_data().

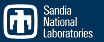

```
/* comm_stuff.h */
template <typename Device>
class CommStuffDoer :
  public CBase_CommStuffDoer<Device>
{
  Kokkos::View<Device,double*,3> my_data_1_;
  Kokkos::View<Device,int*,3,5> my_data_2_;
  /* ... */
```
};

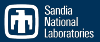

```
/* comm_stuff.h */
template <typename Device>
class CommStuffDoer :
  public CBase_CommStuffDoer<Device>
{
  Kokkos::View<Device,double*,3> my_data_1_;
  Kokkos::View<Device,int*,3,5> my_data_2_;
  /* ... */
```

```
/* comm_stuff.ci */
template <typename Device>
array [1D] CommStuffDoer {
```
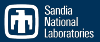

```
/* comm_stuff.h */
template <typename Device>
class CommStuffDoer :
  public CBase_CommStuffDoer<Device>
{
  Kokkos::View<Device,double*,3> my_data_1_;
  Kokkos::View<Device,int*,3,5> my_data_2_;
  /* ... */
```

```
/* comm_stuff.ci */
template <typename Device>
array [1D] CommStuffDoer {
```
**entry void** do\_stuff() {

}; };

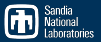

```
/* comm_stuff.h */
template <typename Device>
class CommStuffDoer :
  public CBase_CommStuffDoer<Device>
{
  Kokkos::View<Device,double*,3> my_data_1_;
  Kokkos::View<Device,int*,3,5> my_data_2_;
  /* ... */
```

```
/* comm_stuff.ci */
template <typename Device>
array [1D] CommStuffDoer {
```
}

}; };

```
entry void do_stuff() {
 /* ... */
 serial {
   int src = /*...*/, dest = /*...*/;
   send_it(dest, my_data_1_);
```
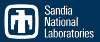

};

```
/* comm_stuff.h */
template <typename Device>
class CommStuffDoer :
  public CBase_CommStuffDoer<Device>
{
  Kokkos::View<Device,double*,3> my_data_1_;
  Kokkos::View<Device,int*,3,5> my_data_2_;
  /* ... */
```

```
/* comm_stuff.ci */
template <typename Device>
array [1D] CommStuffDoer {
```

```
entry void do_stuff() {
  /* ... */
  serial {
    int src = /*...*/, dest = /*...*/;
    send_it(dest, my_data_1_);
    setup recv(src, mv) data 1);
  }
};
```
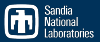

}; };

```
/* comm_stuff.h */
template <typename Device>
class CommStuffDoer :
  public CBase_CommStuffDoer<Device>
{
  Kokkos::View<Device,double*,3> my_data_1_;
  Kokkos::View<Device,int*,3,5> my_data_2_;
  /* ... */
```

```
/* comm_stuff.ci */
template <typename Device>
array [1D] CommStuffDoer {
```

```
entry void do_stuff() {
 /* ... */
 serial {
   int src = /*...*/, dest = /*...*/;
   send_it(dest, my_data_1_);
   setup recv(src, mv) data 1);
   do_recv(src);
  }
```
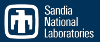

};

```
/* comm_stuff.h */
template <typename Device>
class CommStuffDoer :
 public CBase_CommStuffDoer<Device>
{
 Kokkos::View<Device,double*,3> my_data_1_;
 Kokkos::View<Device,int*,3,5> my_data_2_;
 /* ... */
```

```
/* comm_stuff.ci */
template <typename Device>
array [1D] CommStuffDoer {
```

```
entry void do_recv_done();
```

```
entry void do_stuff() {
 /* ... */
  serial {
    int src = /*...*/, dest = /*...*/;
    send_it(dest, my_data_1_);
    setup recv(src, mv) data 1);
    do_recv(src);
  }
  when do_recv_done() serial {
  }
};
```
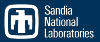

```
/* comm_stuff.h */
template <typename Device>
class CommStuffDoer :
 public CBase_CommStuffDoer<Device>
{
 Kokkos::View<Device,double*,3> my_data_1_;
 Kokkos::View<Device,int*,3,5> my_data_2_;
 /* ... */
```

```
/* comm_stuff.ci */
template <typename Device>
array [1D] CommStuffDoer {
```

```
entry void do_recv_done();
```

```
entry void do_stuff() {
   /* ... */
   serial {
     int src = /*...*/, dest = /*...*/;
     send_it(dest, my_data 1);
     setup recv(src, mv) data 1);
     do_recv(src);
    }
when do_recv_done() serial {
     finish recv(src, my data 1);
    }
 };
};
```
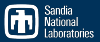

```
/* comm_stuff.h */
template <typename Device>
class CommStuffDoer :
 public CBase_CommStuffDoer<Device>
{
 Kokkos::View<Device,double*,3> my_data_1_;
 Kokkos::View<Device,int*,3,5> my_data_2_;
 /* ... */
 template <typename ViewT>
 void send_it(int dst, const ViewT& data) {
    size t size = get size(data, dst);double* data = extract data(data, dst);
   this->thisProxy[dst].recv_it(
     this->thisIndex, size, data);
  }
};
```

```
/* comm_stuff.ci */
template <typename Device>
array [1D] CommStuffDoer {
  entry void recv_it(int src,
      int size, double data[size]);
  entry void do_recv_done();
```

```
entry void do_stuff() {
   /* ... */
   serial {
     int src = /*...*/, dest = /*...*/;
     send_it(dest, my_data_1_);
     setup recv(src, mv) data 1);
     do_recv(src);
    }
when do_recv_done() serial {
     finish recv(src, my data 1);
    }
 };
};
```
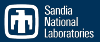

```
/* comm_stuff.h */
template <typename Device>
class CommStuffDoer :
 public CBase_CommStuffDoer<Device>
{
 Kokkos::View<Device,double*,3> my_data_1_;
 Kokkos::View<Device,int*,3,5> my_data_2_;
 /* ... */
  std::vector<double*> recv_buffers_;
 template <typename ViewT>
 void send_it(int dst, const ViewT& data) {
    size t size = get size(data, dst);double* data = extract data(data, dst);
   this->thisProxy[dst].recv_it(
     this->thisIndex, size, data);
  }
  template <typename ViewT>
 void setup_recv(int src, ViewT& data) {
   recv buffers [src] =get buffer(data, src);
  }
```

```
/* comm_stuff.ci */
template <typename Device>
array [1D] CommStuffDoer {
  entry void recv_it(int src,
      int size, double data[size]);
  entry void do_recv_done();
```

```
entry void do_stuff() {
   /* ... */
   serial {
     int src = /*...*/, dest = /*...*/;
     send_it(dest, my_data_1_);
     setup recv(src, mv) data 1);
     do_recv(src);
    }
when do_recv_done() serial {
     finish recv(src, my data 1);
    }
 };
};
```
};

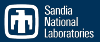

```
/* comm_stuff.h */
template <typename Device>
class CommStuffDoer :
 public CBase_CommStuffDoer<Device>
{
 Kokkos::View<Device,double*,3> my_data_1_;
 Kokkos::View<Device,int*,3,5> my_data_2_;
 /* ... */
  std::vector<double*> recv_buffers_;
 template <typename ViewT>
 void send_it(int dst, const ViewT& data) {
    size t size = get size(data, dst);double* data = extract data(data, dst);
   this->thisProxy[dst].recv_it(
     this->thisIndex, size, data);
  }
  template <typename ViewT>
 void setup_recv(int src, ViewT& data) {
   recv buffers [src] =get buffer(data, src);
  }
  template <typename ViewT>
 void finish_recv(int src, ViewT& data) {
    insert data(data, recv buffers [src], src);
   delete recv_buffers_[src];
  }
};
```

```
/* comm_stuff.ci */
template <typename Device>
array [1D] CommStuffDoer {
  entry void recv_it(int src,
      int size, double data[size]);
  entry void do_recv_done();
  entry void do_stuff() {
   /* ... */
   serial {
      int src = /*...*/, dest = /*...*/;
      send_it(dest, my_data_1_);
      setup recv(src, mv) data 1);
      do_recv(src);
    }
when do_recv_done() serial {
      finish recv(src, my data 1);
    }
 };
};
```
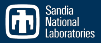

```
/* comm_stuff.h */
template <typename Device>
class CommStuffDoer :
  public CBase_CommStuffDoer<Device>
{
 Kokkos::View<Device,double*,3> my_data_1_;
 Kokkos::View<Device,int*,3,5> my_data_2_;
 /* ... */
  std::vector<double*> recv_buffers_;
 template <typename ViewT>
 void send_it(int dst, const ViewT& data) {
    size t size = get size(data, dst);double* data = extract data(data, dst);
   this->thisProxy[dst].recv_it(
     this->thisIndex, size, data);
  }
  template <typename ViewT>
 void setup_recv(int src, ViewT& data) {
   recv buffers [src] =get buffer(data, src);
  }
  template <typename ViewT>
 void finish_recv(int src, ViewT& data) {
    insert data(data, recv buffers [src], src);
   delete recv_buffers_[src];
  }
};
```

```
/* comm_stuff.ci */
template <typename Device>
array [1D] CommStuffDoer {
  entry void recv_it(int src,
      int size, double data[size]);
  entry void do_recv_done();
  entry [local] void do_recv(int src) {
   when recv_it[src](int s, int size,
        double data[size]) serial {
      memcpy(recv_buffers[src], data,
        size*sizeof(double));
      do_recv_done();
    }
  };
  entry void do_stuff() {
   /* ... */
   serial {
      int src = /*...*/, dest = /*...*/;
      send_it(dest, my_data_1_);
      setup recv(src, my data 1);
      do_recv(src);
    }
when do_recv_done() serial {
      finish recv(src, my data 1);
    }
 };
};
```
May  $7,2015$  13

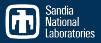

```
/* comm_stuff.h */
  template <typename Device>
  class CommStuffDoer :
    public CBase_CommStuffDoer<Device>
  {
    Kokkos::View<Device,double*,3> my_data_1_;
    Kokkos::View<Device,int*,3,5> my_data_2_;
    /* ... */
    std::vector<double*> recv_buffers_;
    template <typename ViewT>
    void send it(int dist, const.size t size = get size(data.\overline{\text{double*}} data = \overline{\text{extract}} data(
      this->thisProxy[dst].recv_it(
        this->thisIndex, size, data);
    }
    template <typename ViewT>
    void setup_recv(int src, ViewT& data) {
      recv buffers [src] =get buffer(data, src);
    }
    template <typename ViewT>
    void finish_recv(int src, ViewT& data) {
      insert data(data, recv buffers [src], src);
      delete recv_buffers_[src];
    }
  };
                                                    /* comm_stuff.ci */
                                                    template <typename Device>
                                                    array [1D] CommStuffDoer {
                                                      entry void recv_it(int src,
                                                          int size, double data[size]);
                                                      entry void do_recv_done();
                                                      entry [local] void do_recv(int src) {
                                                        when recv_it[src](int s, int size,
                                                            double data[size]) serial {
                                                          memcpy(recv_buffers[src], data,
                                                            size*sizeof(double));
                                                            recv done():
                                                             entry void do_stuff() {
                                                        /* ... */
                                                        serial {
                                                          int src = /*...*/, dest = /*...*/;
                                                          send_it(dest, my_data_1_);
                                                          setup rev(src, my data_1);do_recv(src);
                                                        }
when do_recv_done() serial {
                                                          finish recv(src, my data 1);
                                                        }
                                                      };
                                                     };
                                        Is this ideal?
                                       Obviously not
May 7,2015 13
```
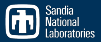

```
/* comm_stuff.h */
  template <typename Device>
  class CommStuffDoer :
    public CBase_CommStuffDoer<Device>
  {
    Kokkos::View<Device,double*,3> my_data_1_;
    Kokkos::View<Device,int*,3,5> my_data_2_;
    /* ... */
    std::vector<double*> r
    template <typename View
     \frac{\text{void send\_it(int dist)}}{\text{size t size}} = \frac{\text{get}}{\text{set}} is an analyzed to size t size = \frac{\text{get}}{\text{set}} size = \frac{\text{get}}{\text{set}} size
      size_t size = get_s<br>double* data = 0double<sup>*</sup> data = extractasynchronous many-task runtime
      this->thisProxy[dst]
        this->thisIndex, s
    }
    template <typename Vie
    void setup recv(int src, ViewI&
      recv buffers [src] =get buffer(data, src);
     }
    template <typename ViewT>
    void finish_recv(int src, ViewT& data) {
       insert_data(data, recv_buffers_[src], src);
      delete recv_buffers_[src];
     }
  };
                                                          /* comm_stuff.ci */
                                                          template <typename Device>
                                                          array [1D] CommStuffDoer {
                                                            entry void recv_it(int src,
                                                                 int size, double data[size]);
                                                            entry void do_recv_done();
                                                            entry [local] void do_recv(int src) {
                                                              when recv_it[src](int s, int size,
                                                                            bta[size]) serial {
                                                                             buffers[src], data,
                                                                             sf(double));
                                                                             eecciones
                                         };
system (AMT RTS)?
                                                                             \text{tuff()} {
                                                                           int src = /*...*/, dest = /*...*/;
                                                                 send_it(dest, my_data_1_);
                                                                 setup rev(src, my data_1);do_recv(src);
                                                               }
when do_recv_done() serial {
                                                                 finish recv(src, my data 1);
                                                               }
                                                            };
                                                          };
                              Is this typical of the effort required to
                                                Maybe
May 7,2015 13
```
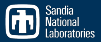

```
/* comm_stuff.h */
  template <typename Device>
  class CommStuffDoer :
    public CBase_CommStuffDoer<Device>
  {
    Kokkos::View<Device,double*,3> my_data_1_;
    Kokkos::View<Device,int*,3,5> my_data_2_;
    /* ... */
    std::vector<double*> recv_buffers_;
    template <typename Vie
    void send it(int dist,size t size = get sdomh\bar{A} data = erfrzthis->thisProxy[dst]
        this->thisIndex, a
    }
    template <typename View.
    void setup_recv(int src, ViewT& data) {
      recv buffers [src] =get buffer(data, src);
    }
    template <typename ViewT>
    void finish_recv(int src, ViewT& data) {
      insert data(data, recv buffers [src], src);
      delete recv_buffers_[src];
    }
  };
                                                     /* comm_stuff.ci */
                                                     template <typename Device>
                                                     array [1D] CommStuffDoer {
                                                       entry void recv_it(int src,
                                                           int size, double data[size]);
                                                       entry void do_recv_done();
                                                       entry [local] void do_recv(int src) {
                                                         when recv_it[src](int s, int size,
                                                             double data[size]) serial {
                                                                      buffers[src], data,
                                                                      sf(double));<br>sf():
                              templated entry methods inside \begin{bmatrix} a(0) \\ b(1) \end{bmatrix}}
};
templated chares?
                            (We couldn't figure out how to do it) \int_0^{\pi} \frac{f(x)}{x} dxserial {
int src = /*...*/, dest = /*...*/;
                                                           send_it(dest, my_data_1_);
                                                           setup rev(src, my data_1);do_recv(src);
                                                         }
when do_recv_done() serial {
                                                           finish recv(src, my data 1);
                                                         }
                                                       };
                                                     };
                                Does Charm++ even support
May 7,2015 13
```
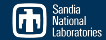

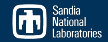

```
1 entry void do_stuff() {
2 serial {
3 do_stuff_1();
4 do stuff 2();
\begin{matrix}5\\6\end{matrix};
 6 };
```
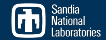

■ Suppose all of the do stuff  $*($ ) methods are ordinary, non-entry methods.

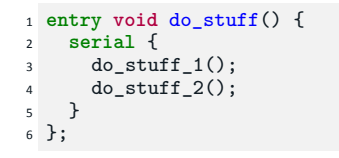

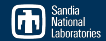

■ Suppose all of the

do stuff  $*($ ) methods are ordinary, non-entry methods.

What happens first?

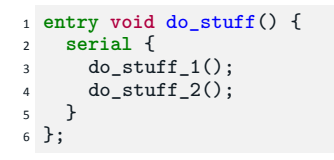

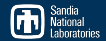

- Suppose all of the do stuff  $*($ ) methods are ordinary, non-entry methods.
	- What happens first?
- Now suppose do stuff  $1()$ is an entry method and do\_stuff\_2() is a normal method.

```
1 entry void do_stuff() {
2 serial {
3 do_stuff_1();
     do stuff 2();
   5 }
6 };
```
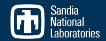

- Suppose all of the do stuff  $*($ ) methods are ordinary, non-entry methods.
	- What happens first?
- Now suppose do stuff  $1()$ is an entry method and do\_stuff\_2() is a normal method.
	- Now what happens first?

```
1 entry void do_stuff() {
2 serial {
3 do stuff 1():
     do\_stuff_2();
   5 }
6 };
```
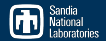

- Suppose all of the do stuff  $*($ ) methods are ordinary, non-entry methods.
	- What happens first?
- Now suppose do stuff  $1()$ is an entry method and do\_stuff\_2() is a normal method.
	- Now what happens first?
- How does the programmer who *didn't* write do\_stuff\_1() know this?

```
1 entry void do_stuff() {
2 serial {
      do stuff 1():
      do stuff 2();
   5 }
6 };
```
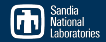

- Suppose all of the do stuff  $*($ ) methods are ordinary, non-entry methods.
	- What happens first?
- Now suppose do stuff  $1()$ is an entry method and do\_stuff\_2() is a normal method.
	- Now what happens first?
- How does the programmer who *didn't* write do\_stuff\_1() know this?
	- **Perhaps using naming** conventions? (e.g.,  $EM *()$ )

```
1 entry void do_stuff() {
2 serial {
     do stuff 1():
     do stuff 2();
5 }
6 };
```

```
1 entry void EM_do_stuff() {
2 serial {
3 EM do stuff 1();
     do stuff 2():
5 }
6 };
```
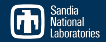

- Suppose all of the do stuff  $*($ ) methods are ordinary, non-entry methods.
	- What happens first?
- Now suppose do stuff  $1()$ is an entry method and do\_stuff\_2() is a normal method.
	- Now what happens first?
- How does the programmer who *didn't* write do\_stuff\_1() know this?
	- **Perhaps using naming** conventions? (e.g.,  $EM *()$ )

```
1 entry void do_stuff() {
2 serial {
3 do stuff 1():
     do stuff 2();
   5 }
6 };
```

```
1 entry void EM_do_stuff() {
2 serial {
3 EM do stuff 1();
     do\_stuff_2();
5 }
6 };
```
In short, mixing entry method calls and regular method calls without using naming conventions makes it *difficult to write self-documenting code*

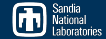

**Further complication:** non-blocking calls from a blocking context

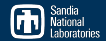

Further complication: non-blocking calls from a blocking context

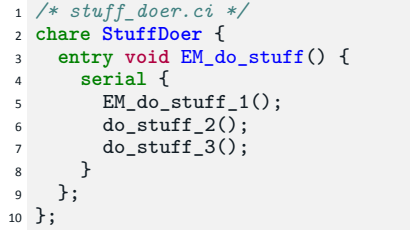

```
1 /* stuff_doer.h */
 2 class StuffDoer
3 : public CBase_StuffDoer {
4 /*...*/
5 void do_stuff_2() {
6 // uh-oh
7 thisProxy.EM_do_stuff_4();
8 }
9 };
```
# Distinguishing Entry Methods from Regular Method Calls

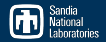

- Further complication: non-blocking calls from a blocking context
- In fact, do\_stuff\_2() may only be blocking *most* or the time, but occasionally contain non-blocking calls

```
1 /* stuff_doer.ci */
2 chare StuffDoer {
3 entry void EM_do_stuff() {
     4 serial {
5 EM do stuff 1():
\phi do stuff 2():
7 do stuff 3();
8 }
9 };
10 };
```

```
1 /* stuff_doer.h */
 2 class StuffDoer
3 : public CBase_StuffDoer {
4 /*...*/
5 void do_stuff_2() {
6 // uh-oh
7 thisProxy.EM_do_stuff_4();
8 }
9 };
```
# Distinguishing Entry Methods from Regular Method Calls

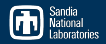

- Further complication: non-blocking calls from a blocking context
- In fact, do\_stuff\_2() may only be blocking *most* or the time, but occasionally contain non-blocking calls

```
1 /* stuff_doer.ci */
2 chare StuffDoer {
3 entry void EM_do_stuff() {
     4 serial {
5 EM do stuff 1():
\phi do stuff 2():
7 do stuff 3();
8 }
9 };
10 };
```

```
1 /* stuff_doer.h */
  2 class StuffDoer
3 : public CBase_StuffDoer {
4 /*...*/
5 void do_stuff_2() {
6 if(some_rare_condition) {
7 thisProxy.EM_do_stuff_4();
8 }
9 /* ... */
10 }
11 };
```
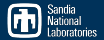

- **Further complication:** non-blocking calls from a blocking context
- In fact, do\_stuff\_2() may only be blocking *most* or the time, but occasionally contain non-blocking calls
- $\blacksquare$  In this case, how does the programmer make the control flow of the program apparent to future programmers?

```
1 /* stuff_doer.ci */
2 chare StuffDoer {
    3 entry void EM_do_stuff() {
      4 serial {
        EM do stuff 1():
        do stuff 2():
        do stuff 3();
8 }
9 };
10 };
```

```
1 /* stuff_doer.h */
  2 class StuffDoer
3 : public CBase_StuffDoer {
4 /*...*/
5 void do_stuff_2() {
6 if(some_rare_condition) {
7 thisProxy.EM_do_stuff_4();
8 }
9 /* ... */
10 }
11 };
```
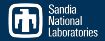

- **Further complication:** non-blocking calls from a blocking context
- In fact, do\_stuff\_2() may only be blocking *most* or the time, but occasionally contain non-blocking calls
- $\blacksquare$  In this case, how does the programmer make the control flow of the program apparent to future programmers?
	- Avoid writing code like this?

```
1 /* stuff_doer.ci */
2 chare StuffDoer {
    3 entry void EM_do_stuff() {
      4 serial {
        EM do stuff 1():
        do stuff 2():
        do stuff 3();
8 }
9 };
10 };
```

```
1 /* stuff_doer.h */
 2 class StuffDoer
    3 : public CBase_StuffDoer {
4 /*...*/
5 void do_stuff_2() {
6 if(some_rare_condition) {
7 thisProxy.EM_do_stuff_4();
8 }
9 /* ... */
10 }
11 };
```
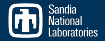

- **Further complication:** non-blocking calls from a blocking context
- In fact, do\_stuff\_2() may only be blocking *most* or the time, but occasionally contain non-blocking calls
- $\blacksquare$  In this case, how does the programmer make the control flow of the program apparent to future programmers?
	- Avoid writing code like this?
	- Avoid naming conventions? Makes the programmer "get used to" the idea that *any* method invocation in a .ci file could be non-blocking

```
1 /* stuff_doer.ci */
2 chare StuffDoer {
    3 entry void EM_do_stuff() {
      4 serial {
        EM do stuff 1():
        do stuff 2():
        do\_stuff_3();
8 }
9 };
10 };
```

```
1 /* stuff_doer.h */
 2 class StuffDoer
    3 : public CBase_StuffDoer {
4 /*...*/
5 void do_stuff_2() {
6 if(some_rare_condition) {
7 thisProxy.EM_do_stuff_4();
8 }
9 /* ... */
10 }
11 };
```
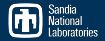

- **Further complication:** non-blocking calls from a blocking context
- In fact, do\_stuff\_2() may only be blocking *most* or the time, but occasionally contain non-blocking calls
- $\blacksquare$  In this case, how does the programmer make the control flow of the program apparent to future programmers?
	- Avoid writing code like this?
	- Avoid naming conventions? Makes the programmer "get used to" the idea that *any* method invocation in a .ci file could be non-blocking
	- Ust use comments?

```
1 /* stuff_doer.ci */
2 chare StuffDoer {
    3 entry void EM_do_stuff() {
      4 serial {
         EM do stuff 1():
        do stuff 2():
        do\_stuff_3();
8 }
    9 };
10 };
```

```
1 /* stuff_doer.h */
 2 class StuffDoer
    3 : public CBase_StuffDoer {
4 /*...*/
5 void do_stuff_2() {
6 if(some_rare_condition) {
7 thisProxy.EM_do_stuff_4();
8 }
9 /* ... */
10 }
11 };
```
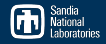

#### <span id="page-112-0"></span>[Introduction](#page-5-0)

## [The Process: Porting an Explicit Aerodynamics Miniapp to the Chare Model](#page-30-0) [What was easy?](#page-31-0) [What was harder?](#page-62-0)

#### [Preliminary Results and Performance](#page-112-0)

#### [Next Steps](#page-116-0)

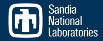

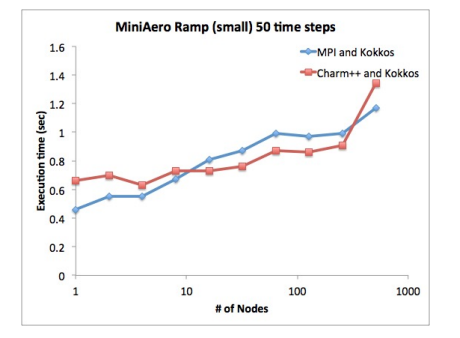

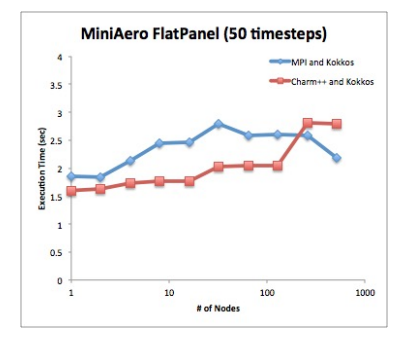

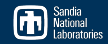

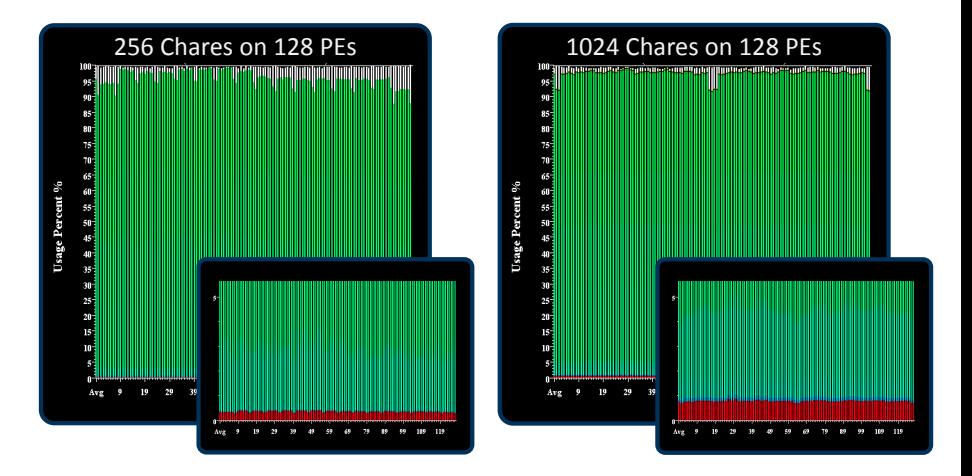

Application code in green, runtime overhead in red, idle time in white (Insets are enlargements of y-axes)

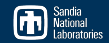

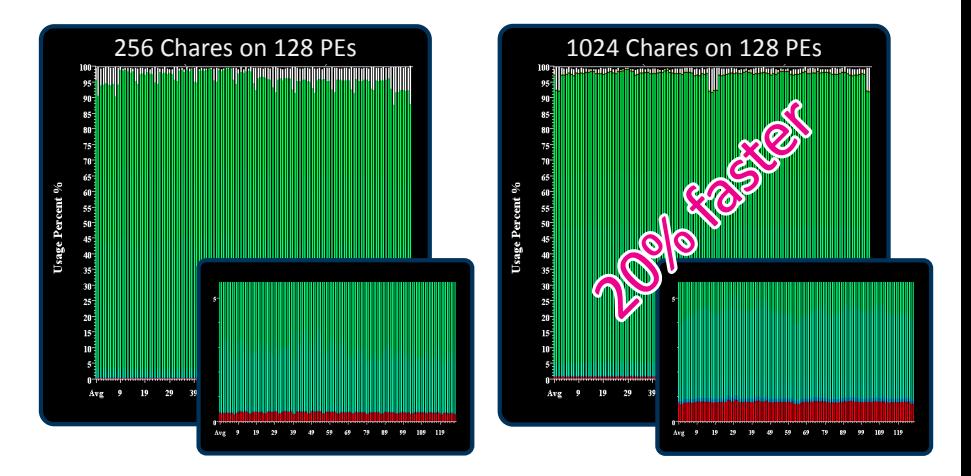

Application code in green, runtime overhead in red, idle time in white (Insets are enlargements of y-axes)

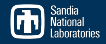

#### <span id="page-116-0"></span>[Introduction](#page-5-0)

### [The Process: Porting an Explicit Aerodynamics Miniapp to the Chare Model](#page-30-0) [What was easy?](#page-31-0) [What was harder?](#page-62-0)

[Preliminary Results and Performance](#page-112-0)

#### [Next Steps](#page-116-0)

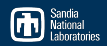

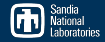

**More performance analysis** 

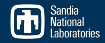

**More performance analysis PAPI?** 

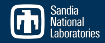

**More performance analysis PAPI?** 

■ More Kokkos devices (Cuda?)

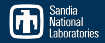

- **More performance analysis PAPI?**
- More Kokkos devices (Cuda?)
- **More miniapps**

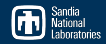

# Questions?

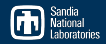

# Extra Slides

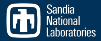

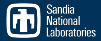

The "Charm  $+ X$ " model:

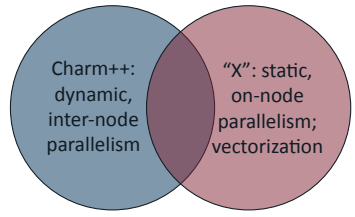

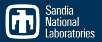

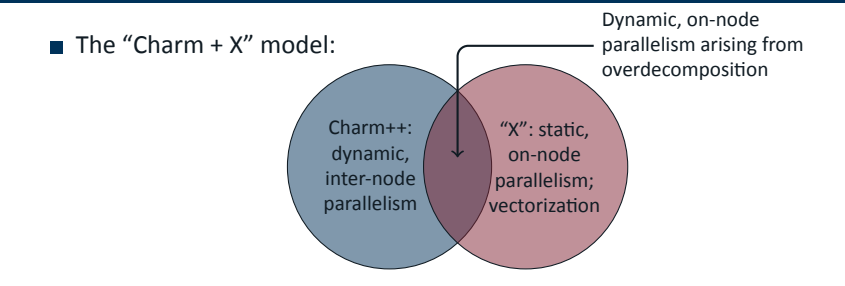

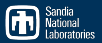

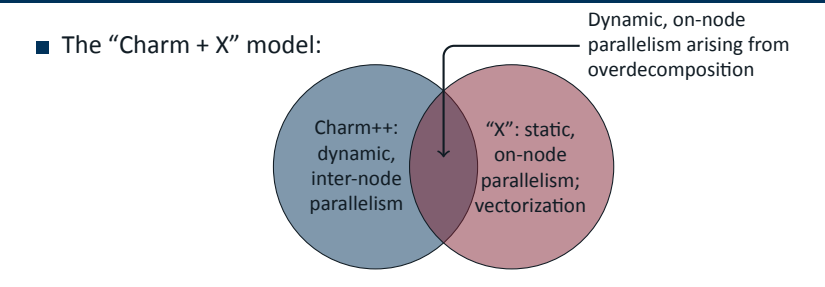

■ Zero-copy semantics and some shared data model or data warehouse are critical to mitigating the AMT runtime overhead from overdecomposition

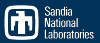

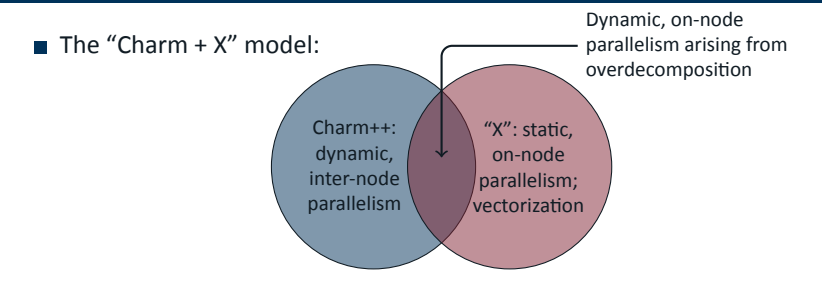

- Zero-copy semantics and some shared data model or data warehouse are critical to mitigating the AMT runtime overhead from overdecomposition
- Charm++ allows zero copy transfer of data between chares on-node using PackedMessage s

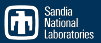

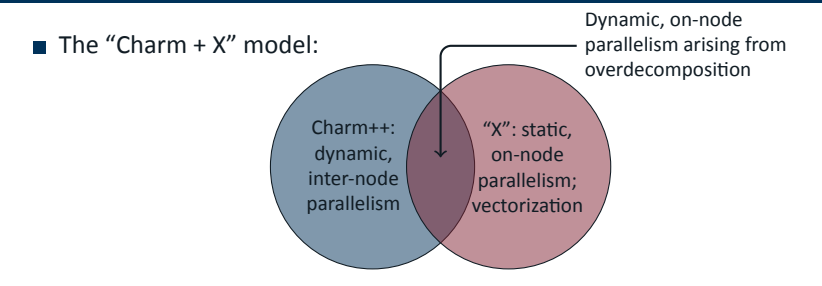

- Zero-copy semantics and some shared data model or data warehouse are critical to mitigating the AMT runtime overhead from overdecomposition
- Charm++ allows zero copy transfer of data between chares on-node using PackedMessage s
	- But these are an "advanced feature," much more difficult than PUP ing

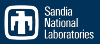

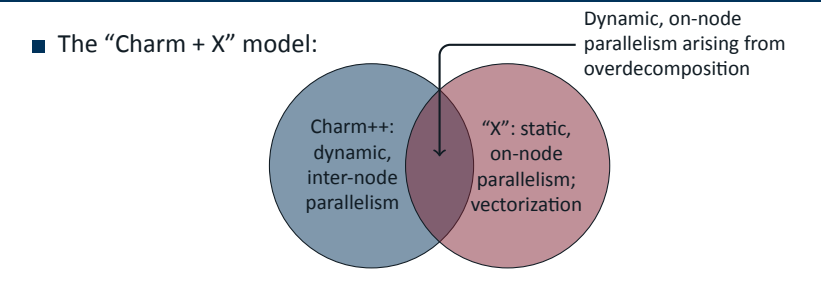

- Zero-copy semantics and some shared data model or data warehouse are critical to mitigating the AMT runtime overhead from overdecomposition
- Charm++ allows zero copy transfer of data between chares on-node using PackedMessage s
	- But these are an "advanced feature," much more difficult than PUP ing
- The concept of a *shared data block* is missing

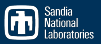

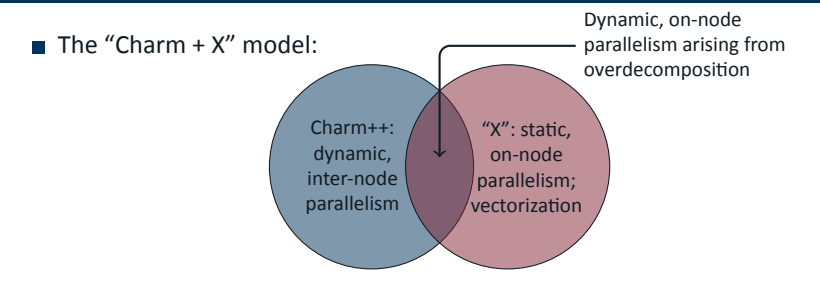

- Zero-copy semantics and some shared data model or data warehouse are critical to mitigating the AMT runtime overhead from overdecomposition
- Charm++ allows zero copy transfer of data between chares on-node using PackedMessage s
	- But these are an "advanced feature," much more difficult than PUP ing
- The concept of a *shared data block* is missing
- For instance, PackedMessage s have no access privileges (e.g., read only, shared read/write, exclusive read/write) May 7, 2015 23

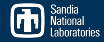

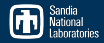

■ The Charm++ compiler ■ .ci file compiler issues

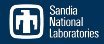

- .ci file compiler issues
	- (e.g., } inside C++ style comments not ignored?)

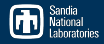

- .ci file compiler issues
	- $(e.g., \)$  inside C++ style comments not ignored?)
- Would be nice if it could run like a preprocessor to generate code, then regular compiler could be used after that.

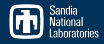

- .ci file compiler issues
	- $(e.g., \)$  inside C++ style comments not ignored?)
- Would be nice if it could run like a preprocessor to generate code, then regular compiler could be used after that.
- SMP version: no way to initialize libraries on main thread?

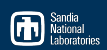

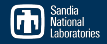

### ■ How does the programming experience in Charm++ compare to other runtimes?

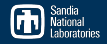

- How does the programming experience in Charm++ compare to other runtimes?
	- *Inconclusive* so far. Charm++ MiniAero was a port, others were complete rewrites

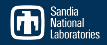

- How does the programming experience in Charm++ compare to other runtimes?
	- *Inconclusive* so far. Charm++ MiniAero was a port, others were complete rewrites
- How does the performance of Charm++ compare to other runtimes?

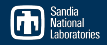

- How does the programming experience in Charm++ compare to other runtimes?
	- *Inconclusive* so far. Charm++ MiniAero was a port, others were complete rewrites
- How does the performance of Charm++ compare to other runtimes?
	- *Inconclusive* so far. Other MiniAero versions are in various states of completeness

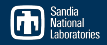

- How does the programming experience in Charm++ compare to other  $\mathcal{L}_{\mathcal{A}}$ runtimes?
	- *Inconclusive* so far. Charm++ MiniAero was a port, others were complete rewrites
- How does the performance of Charm++ compare to other runtimes?
	- *Inconclusive* so far. Other MiniAero versions are in various states of completeness
	- *But...* our current implementation is already comparable to MPI